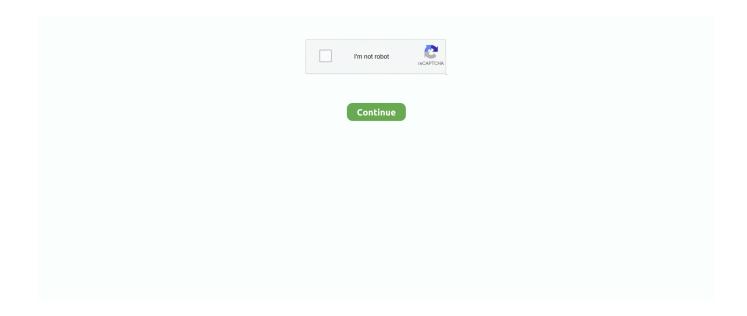

1/2

## Ibm Proprinter Ii Driver

Hello i need to find ibm proprinter III 64 bit drivers for windows 7 or another driver that works the same way, that is i don't need to change print parameters of my software.

## ibm proprinter driver

ibm proprinter driver, ibm proprinter ii driver, ibm proprinter ii driver windows 10, ibm proprinter x24 driver, ibm proprinter iii driver, ibm proprinter x24e driver, ibm proprinter x124 driver, ibm proprinter x1 iii driver, ibm proprinter x1 iii driver, ibm proprinter x124e driver, ibm proprinter driver windows 10

## ibm proprinter ii driver windows 10

## ibm proprinter iii driver

e10c415e6f